## **Конспект внеурочного занятия по теме «Создание брелка в программе TinkerCad» (кластер «3D-моделирование», учитель С.Р.Кононова)**

## *Тема занятия Создание брелка в программе TinkerCad*

*Цель* создать условия для формирования первоначального представления о 3D печати и знакомства с инструментами «Текст», «Отверстие», «Группировка» в программе TinkerCad.

#### *Задачи:*

- 1. познакомить с процессом 3D печати модели и напечатать модель предыдущего урока (модель самолета) в программе 3D печати Cura;
- 2. познакомить с инструментами «Текст», «Отверстие», «Группировка» в программе TinkerCad;
- 3. нарисовать чертеж брелка;
- 4. создать именной брелок по алгоритму;
- 5. запустить проект «Новогодняя елка».

#### *Планируемые результаты:*

#### *Предметные:*

*ученик научится:*

- представлять себе процесс 3D печати;
- пользоваться инструментами «Текст», «Отверстие», «Группировка» в программе TinkerCad для создания модели брелка;
- анализировать, строить и читать простейший чертеж брелка;

*ученик получит возможность научиться:*

- анализировать, строить и читать чертеж более сложных моделей;
- использовать инструменты «Текст», «Отверстие», «Группировка» для создания различных моделей в программе TinkerCad; *Метапредметные***:**

*Познавательные:* решать конструкторско-технологические задачи через наблюдения, анализ и сравнение моделей с чертежами, пробные упражнения, делать выводы, работать удаленно в совместном проекте «Новогодняя елка».

*Регулятивные:* принимать и сохранять учебную задачу; понимать выделенные учителем ориентиры действия в учебном материале. *Коммуникативные:* слушать одноклассников, учителя; вести небольшой познавательный диалог по теме занятия.

### **Личностные:**

- развивать познавательный интерес к техническим дисциплинам, ответственно относяться к учебе
- мотивировать к учебной деятельности;

*Необходимое оборудование:* компьютерный класс, интерактивная доска, проектор, персональные компьютеры, 3D принтер.

# *Использованные источники:*<br>1. Заставки программы Tin

- *1.* Заставки программы TinkerCad (*<https://www.tinkercad.com/#/>*).
- *2.* Модель елки из галереи моделей сервиса TinkerCad с открытым доступом.
- Разработки дидактических материалов, видеофрагменты, фотографии и рисунки из собственного архива.

## *Ход занятия*

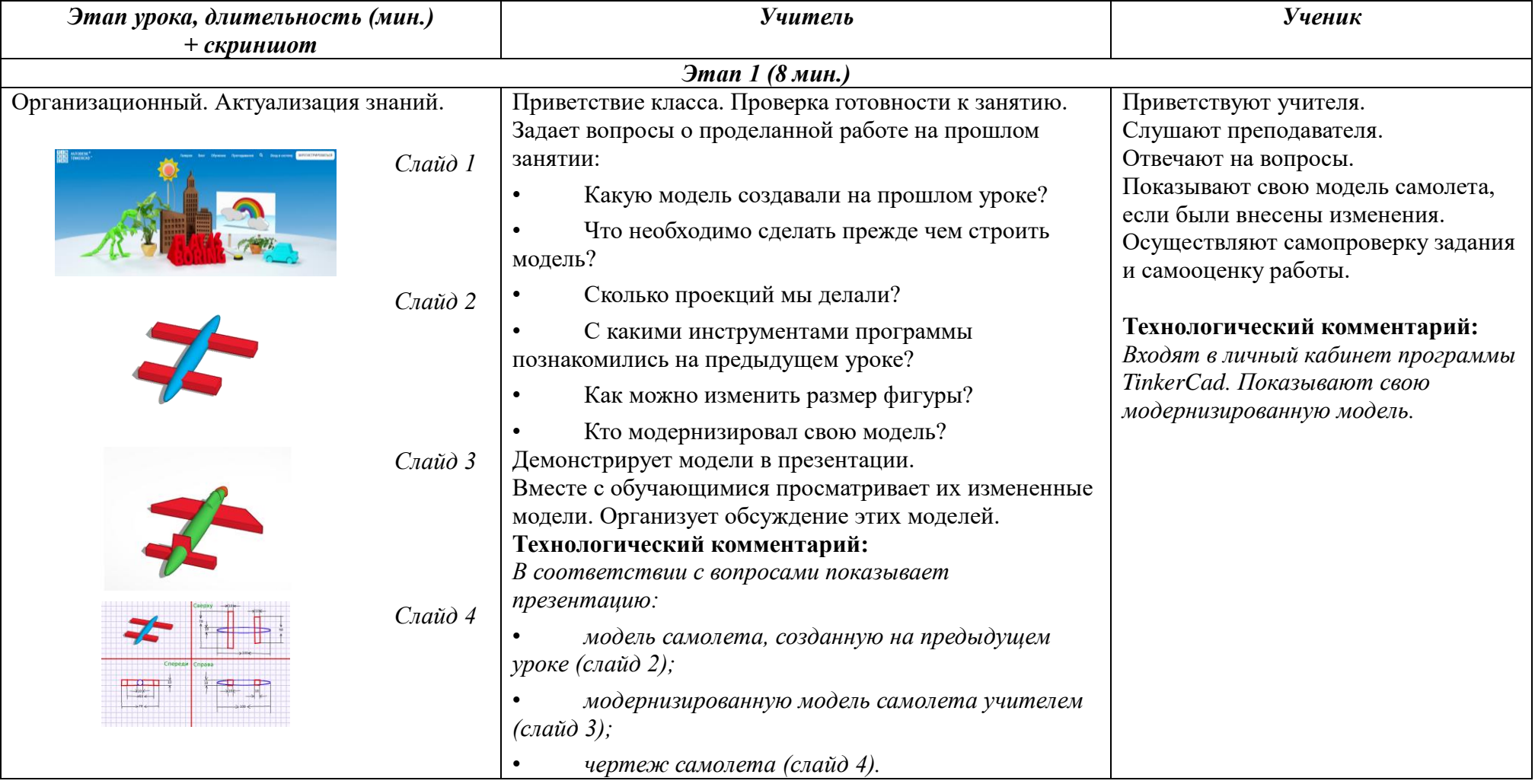

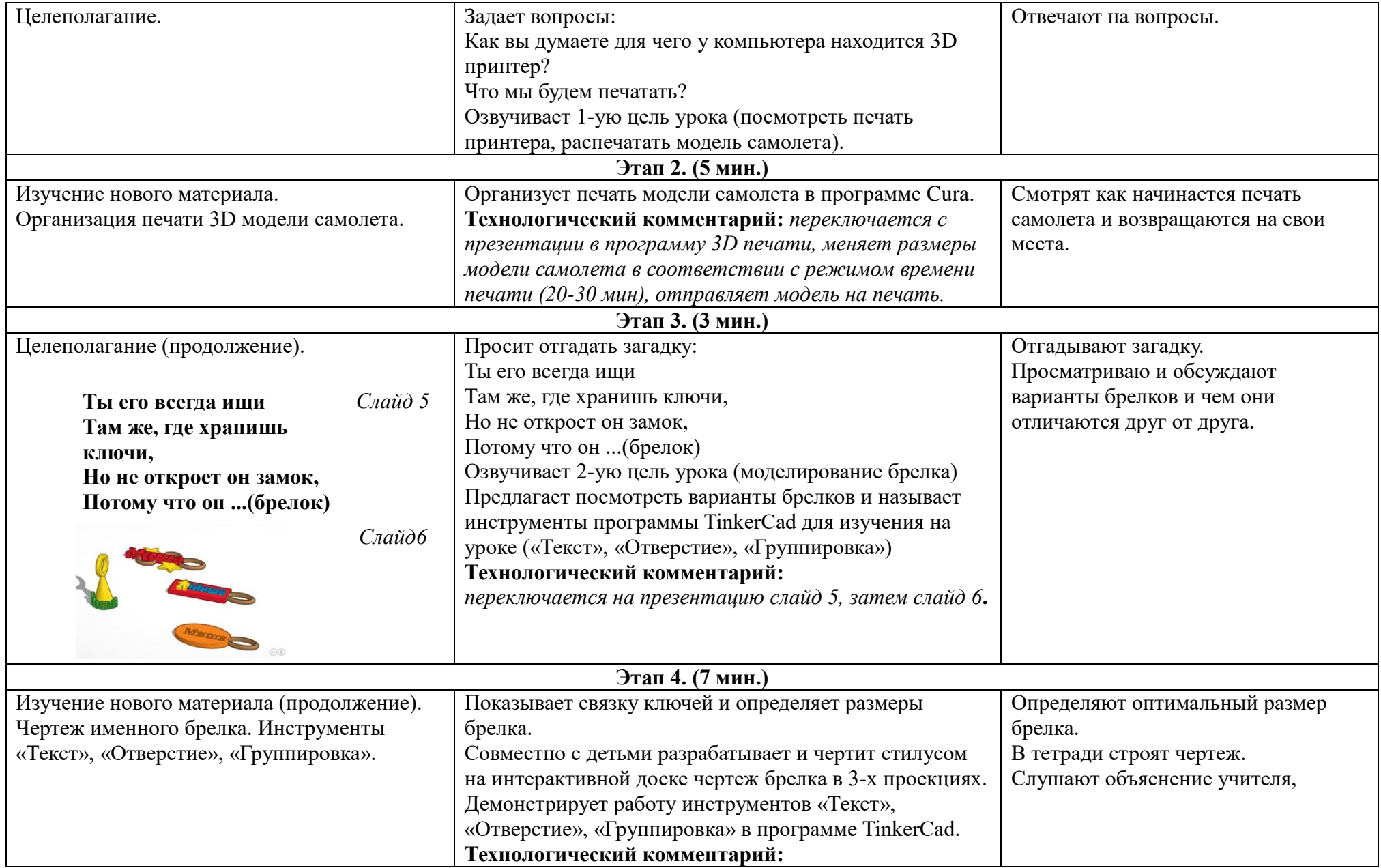

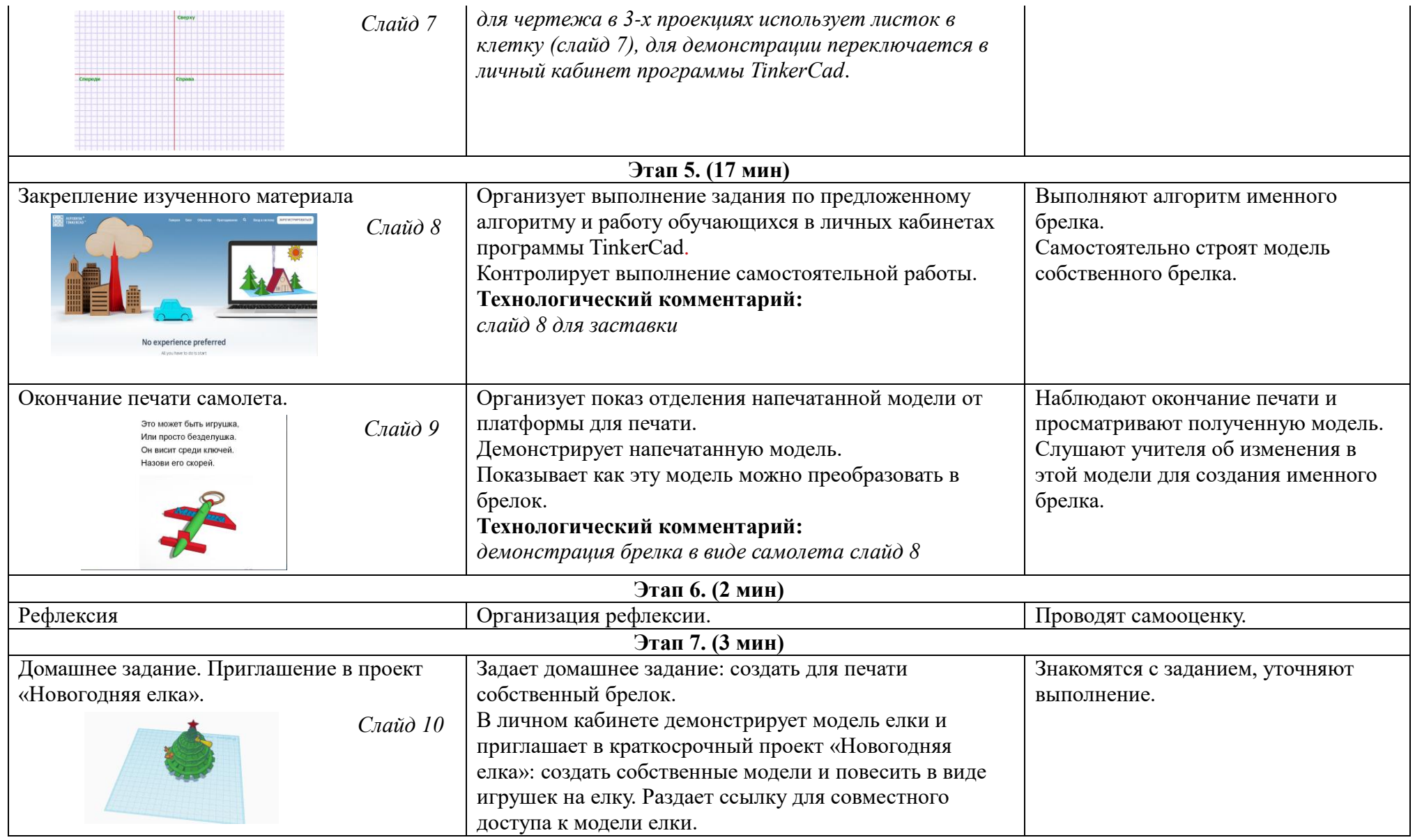

*Приложения (схемы, видеофрагменты, графические изображения, тексты и т.д.,).*